# **Technische Anschlussbedingungen**

# **TAB 2007**

**für den Anschluss an das Niederspannungsnetz** 

**Stand: Juli 2007, Ausgabe 2011** 

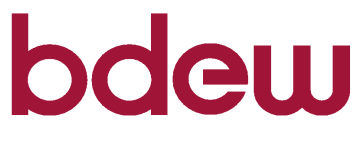

Energie. Wasser. Leben.

# **© BDEW Bundesverband der Energie- und Wasserwirtschaft e.V.**

Reinhardtstraße 32, 10117 Berlin Telefon: (0 30) 300 199-0, Fax: (0 30) 300 199-3900 info@bdew.de, http://www.bdew.de

**Ausgabe 2011**

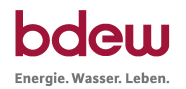

# **Inhaltsverzeichnis**

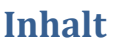

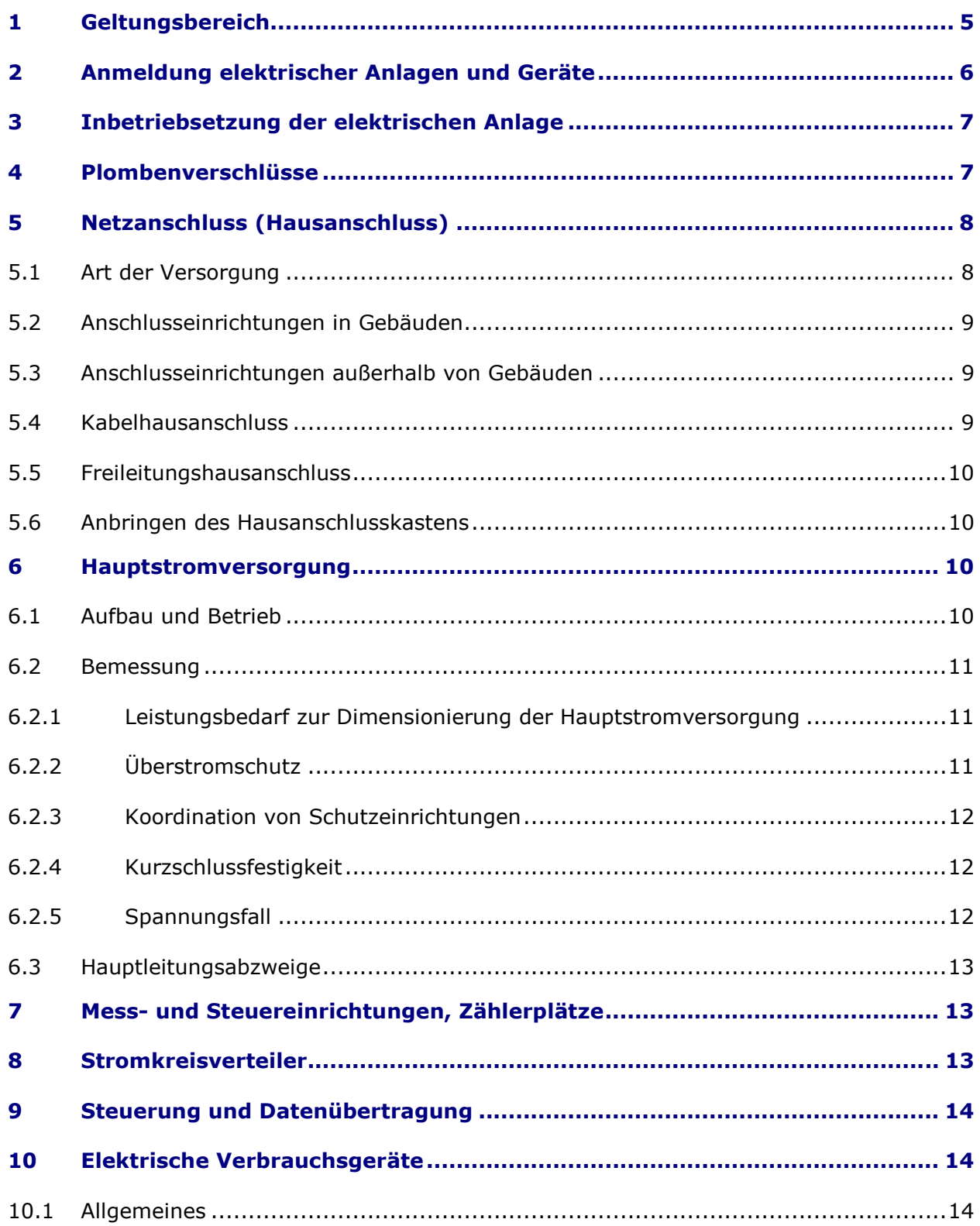

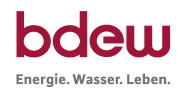

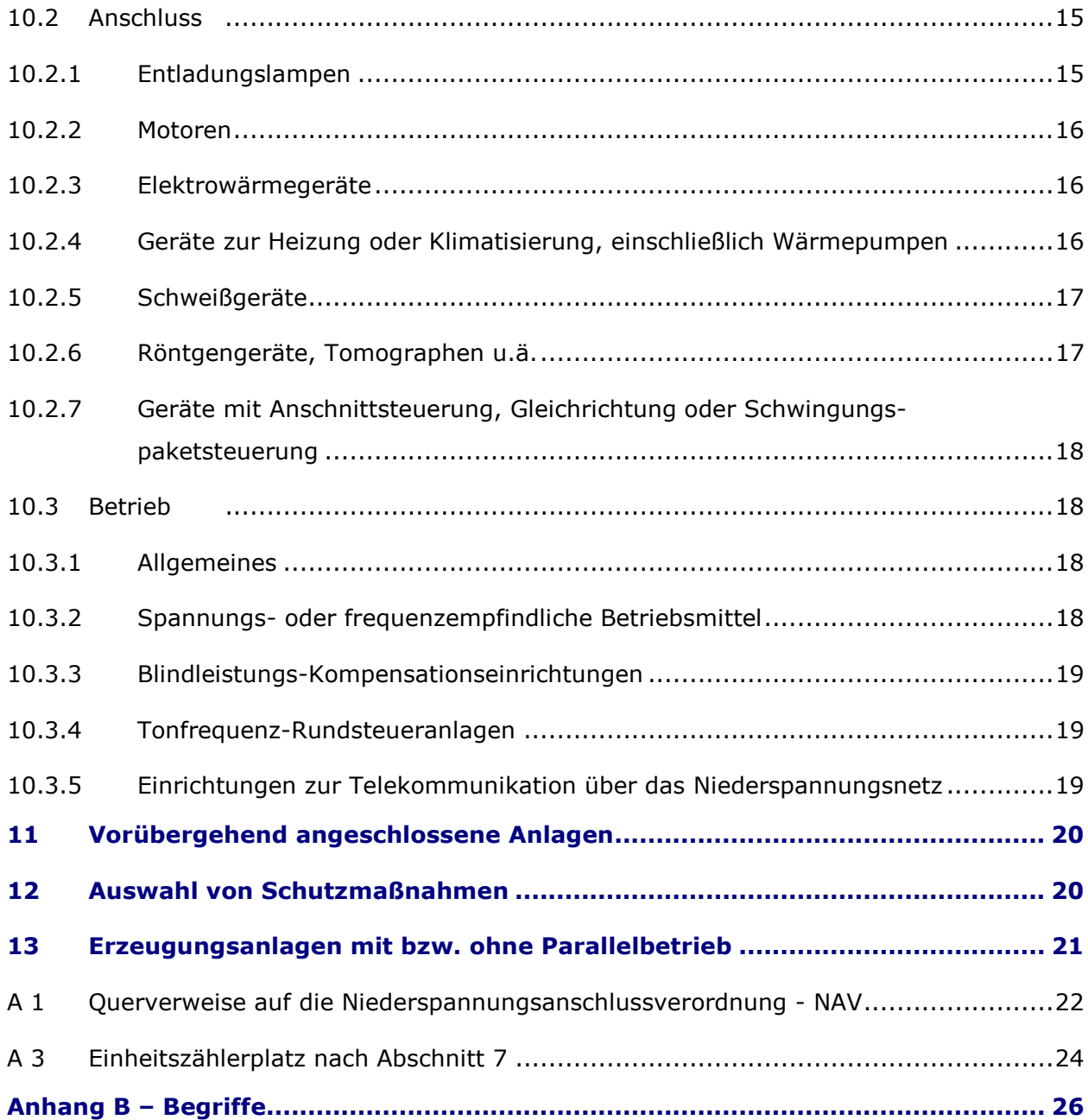

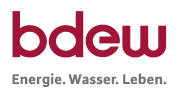

# **1 Geltungsbereich**

(1) Diesen Technischen Anschlussbedingungen (TAB) liegt die "Verordnung über Allgemeine Bedingungen für den Netzanschluss und dessen Nutzung für die Elektrizitätsversorgung in Niederspannung" (Niederspannungsanschlussverordnung - NAV) vom 1. November 2006 in der jeweils gültigen Fassung zugrunde. Sie gelten für den Anschluss und den Betrieb von Anlagen, die gemäß § 1 Abs. 1 dieser Verordnung an das Niederspannungsnetz des Netzbetreibers angeschlossen sind oder angeschlossen werden.

(2) Die Technischen Anschlussbedingungen sind für Anlagen anzuwenden, die neu an das Verteilungsnetz angeschlossen werden bzw. bei einer Erweiterung oder Veränderung einer Kundenanlage. Für den bestehenden Teil der Kundenanlage gibt es seitens der TAB keine Anpassungspflicht, sofern die sichere und störungsfreie Stromversorgung gewährleistet ist.

(3) Die TAB legen insbesondere die Handlungspflichten des Netzbetreibers, des Errichters, Planers sowie des Anschlussnehmers und Anschlussnutzers von Kundenanlagen im Sinne von § 13 NAV (Elektrische Anlage) fest.

(4) Sie gelten zusammen mit §19 EnWG "Technische Vorschriften" und sind somit Bestandteil von Netzanschlussverträgen und Anschlussnutzungsverhältnissen gemäß NAV.

(5) Sie gelten ab Inkraftsetzung durch den Netzbetreiber<sup>1</sup>

(6) Die bis zu diesem Zeitpunkt geltenden TAB treten am gleichen Tage außer Kraft.

(7) Fragen, die bei der Anwendung der TAB auftreten, klären Planer, Errichter, Anschlussnehmer und Anschlussnutzer der elektrischen Anlage mit dem Netzbetreiber.

(8) Planer, Errichter, Anschlussnehmer und Anschlussnutzer der elektrischen Anlage berücksichtigen bei der Anwendung der TAB ebenfalls die in den Fußnoten genannten Dokumente.

-

 $1$  "Monatsbeginn nach öffentlicher Bekanntgabe durch den Netzbetreiber"

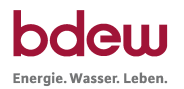

# **2 Anmeldung elektrischer Anlagen und Geräte**

(1) Die Anmeldung erfolgt gemäß dem beim Netzbetreiber üblichen Verfahren.<sup>2</sup>

(2) Damit der Netzbetreiber das Verteilungsnetz, den Netzanschluss (Hausanschluss) sowie die Messeinrichtungen leistungsgerecht auslegen und mögliche Netzrückwirkungen beurteilen kann, liefert der Planer oder der Errichter - auch im Hinblick auf die gleichzeitig benötigte elektrische Leistung - zusammen mit der Anmeldung die erforderlichen Angaben über die anzuschließenden elektrischen Anlagen und Verbrauchsgeräte. Die ggf. hierfür erforderlichen Unterlagen werden dem Netzbetreiber vom Anschlussnehmer und vom künftigen Anschlussnutzer bzw. deren Beauftragten zur Verfügung gestellt.

(3) Aus den im Absatz 2 genannten Gründen bedarf der Anschluss folgender Anlagen und Verbrauchsgeräte der vorherigen Beurteilung und Zustimmung des Netzbetreibers:

- neue Kundenanlagen
- zu erweiternde Anlagen, wenn die im Netzanschlussvertrag vereinbarte gleichzeitig benötigte Leistung überschritten wird
- vorübergehend angeschlossene Anlagen, z. B. Baustellen und Schaustellerbetriebe
- Erzeugungsanlagen gemäß Abschnitt 13
- Geräte zur Heizung oder Klimatisierung, ausgenommen ortsveränderliche Geräte
- Einzelgeräte mit einer Nennleistung von mehr als 12 kW

(4) Folgende Geräte bedürfen keiner vorherigen Zustimmung des Netzbetreibers, wenn aufgrund einer Untersuchung (siehe Abschnitt 10.1 Abs. 3) sichergestellt ist, dass sie keine störenden Rückwirkungen verursachen. Bei den nachfolgenden Geräten kann bis zu den in den jeweiligen Abschnitten genannten Leistungen im Allgemeinen davon ausgegangen werden, dass ein Anschluss auch ohne genauere Prüfung möglich ist. Werden die genannten Anschlusswerte überschritten und liegen auch keine Untersuchungen vor, die eine Unbedenklichkeit bezüglich der Netzrückwirkungen bescheinigen, holt der Betreiber eine Einzelzustimmung des Netzbetreibers ein (siehe Abschnitt 10.1 Abs. 3).

- Motoren (siehe Abschnitt 10.2.2)
- Schweißgeräte (siehe Abschnitt 10.2.5)
- Röntgengeräte, Tomographen u. ä. (siehe Abschnitt 10.2.6)
- Geräte mit Anschnittsteuerung, Gleichrichtung oder Schwingungspaketsteuerung (siehe Abschnitt 10.2.7)

<sup>&</sup>lt;sup>2</sup> Siehe z. B. VDN-Vordruck "Anmeldung zum Netzanschluss".

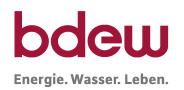

# **3 Inbetriebsetzung der elektrischen Anlage**

(1) Für die Inbetriebsetzung der elektrischen Anlage des Kunden wendet der Errichter das beim Netzbetreiber übliche Verfahren<sup>3</sup> an. Dies gilt auch bei Wiederinbetriebsetzung sowie nach Trennung oder Zusammenlegung.

(2) Die Anlage hinter dem Netzanschluss bis zu der in der VDE-AR-N 4101 in Abschnitt 4.5 Abs. 2 definierten Trennvorrichtung für die Inbetriebsetzung der Kundenanlage bzw. bis zu den Haupt- oder Verteilungssicherungen darf nur durch den Netzbetreiber oder mit seiner Zustimmung durch ein in ein Installateurverzeichnis eingetragenes Installationsunternehmen in Betrieb genommen werden. Die Anlage hinter dieser Trennvorrichtung darf nur durch ein in ein Installateurverzeichnis eingetragenes Installationsunternehmen in Betrieb genommen werden.

(3) Wenn die Anwesenheit des Errichters der Anlage bei der Inbetriebsetzung erforderlich ist, teilt der Netzbetreiber ihm dieses mit.

# **4 Plombenverschlüsse**

(1) Anlagenteile, in denen nicht gemessene elektrische Energie fließt, werden plombierbar ausgeführt und sind nach den Vorgaben des Netzbetreibers zu plombieren. Dies gilt auch für Anlagenteile, die aus Gründen einer Laststeuerung unter Plombenverschluss<sup>4</sup> genommen werden.

(2) Plombenverschlüsse des Netzbetreibers oder des Messstellenbetreibers dürfen nur mit dessen Zustimmung geöffnet werden. Hat dieser eine allgemeine Zustimmung für das Öffnen von Plombenverschlüssen erteilt, so gilt das hierfür festgelegte Verfahren. Bei Gefahr dürfen die Plomben ohne Zustimmung des Netzbetreibers/ Messstellenbetreibers entfernt werden. Eine Wiederverplombung ist zu veranlassen.

(3) Haupt- und Sicherungsstempel (Stempelmarken oder Plomben) der geeichten Messeinrichtungen dürfen nach den eichrechtlichen Bestimmungen weder entfernt noch beschädigt werden.

-

 $^3$  Siehe z. B. VDN-Vordruck "Anmeldung zum Netzanschluss".

<sup>4</sup> Siehe "Anforderungen an Plombenverschlüsse" , herausgegeben vom VDN.

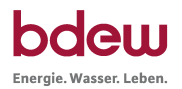

# **5 Netzanschluss (Hausanschluss)**

# **5.1 Art der Versorgung**

(1) Die Nennspannung des Niederspannungsnetzes beträgt 230/400 V. Die Betriebsspannung an der Übergabestelle (in der Regel der Hausanschlusskasten) liegt im Toleranzbereich nach DIN IEC 60038 (VDE 0175). In DIN EN 50160 sind weitere Merkmale der Spannung angegeben.

(2) Grundsätzlich erhält jedes zu versorgende Gebäude einen eigenen Netzanschluss, der mit dem Niederspannungsnetz des Netzbetreibers verbunden ist. Ein Gebäude liegt vor, wenn es über eine eigene Hausnummer und Hauseingänge bzw. eigene Treppenräume verfügt.

(3) Die Versorgung mehrerer Gebäude (z.B. Doppelhäuser oder Reihenhäuser) aus einem gemeinsamen Netzanschluss ist dann zulässig, wenn der Hausanschlusskasten in einem für alle Gebäude gemeinsamen Hausanschlussraum zusammen mit den Zählerplätzen errichtet wird. Für das Betreten des Hausanschlussraumes durch den Anschlussnehmer sowie den Netzbetreiber und die Verlegung von Zuleitungen zu den Stromkreisverteilern in den einzelnen Gebäuden bewirkt der Eigentümer eine rechtliche Absicherung, vorzugsweise in Form einer beschränkten persönlichen Dienstbarkeit. Sollten im konkreten Fall der Eigentümer und der Anschlussnehmer nicht personengleich sein, so sorgt der Anschlussnehmer gegenüber dem Eigentümer für die Durchführung dieser Verpflichtung. Anschlussnehmer, Betreiber der elektrischen Anlage und der Netzbetreiber müssen unabhängig voneinander Zutritt zu diesem Hausanschlussraum haben.

(4) Werden mehrere Netzanschlüsse in einem Gebäude bzw. auf einem Grundstück errichtet, stellen Planer, Errichter sowie Betreiber der elektrischen Anlagen durch geeignete Maßnahmen sicher, dass eine eindeutige elektrische Trennung der angeschlossenen Anlagen gegeben ist.

(5) Grundsätzlich sind Kundenanlagen über einen Drehstromanschluss an das öffentliche Niederspannungsnetz anzuschließen. Der einphasige Anschluss von Verbrauchsgeräten ist nur bis zu einer Bemessungsscheinleistung von 4,6 kVA zulässig. Eine gleichmäßige Aufteilung der Leistung auf die drei Außenleiter ist zu gewährleisten.

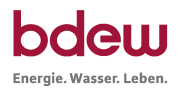

# **5.2 Anschlusseinrichtungen in Gebäuden**

(1) Die Hausanschlusseinrichtungen innerhalb von Gebäuden sind gemäß DIN 18012 unterzubringen:

- in Hausanschlussräumen
- an Hausanschlusswänden
- in Hausanschlussnischen

(2) In Räumen, in denen die Umgebungstemperatur dauernd 30 °C übersteigt, sowie in feuer- oder explosionsgefährdeten Räumen / Bereichen dürfen gemäß DIN 18012 der Hausanschlusskasten und/oder der Hauptverteiler nicht untergebracht werden. Es sind die Landesbauordnung, die Feuerungsverordnung und die Leitungsanlagen-Richtlinie des jeweiligen Bundeslandes zu berücksichtigen.

# **5.3 Anschlusseinrichtungen außerhalb von Gebäuden**

Die Hausanschlusseinrichtungen außerhalb von Gebäuden sind gemäß DIN 18012 in Abstimmung mit dem Netzbetreiber unterzubringen:

- in Hausanschlusssäulen
- an Gebäudeaußenwänden
- $-$  in Zähleranschlusssäulen $5$
- in ortsfesten Schalt- und Steuerschränken<sup>5</sup>

# **5.4 Kabelhausanschluss**

(1) Der Planer oder Errichter stimmt die Art der Hauseinführung mit dem Netzbetreiber ab. Der Netzbetreiber sorgt bei Kabelanschlüssen im Gebäude für einen wasserdichten Abschluss des Kabels in dem Schutzrohr der Hauseinführung, dessen Einbau der Anschlussnehmer veranlasst. Wünscht der Anschlussnehmer einen gas- oder druckwasserdichten Abschluss, so wird dieser, in Abstimmung mit dem Netzbetreiber, von ihm selbst veranlasst.

(2) Erforderliche bauliche Maßnahmen, z. B. für den Außenwandeinbau von Hausanschlusskästen, Aussparungen für Hausanschluss-/Zähleranschlusssäulen in Zäunen, Mauern und ähnlichem, veranlasst der Anschlussnehmer nach den Vorgaben des Netzbetreibers.

<sup>&</sup>lt;sup>5</sup> Siehe VDE-Anwendungsregel VDE-AR-N-4102 "Anschlussschränke im Freien", herausgegeben vom VDE FNN.

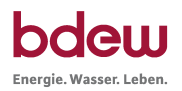

# **5.5 Freileitungshausanschluss**

(1) Der Anschlussnehmer stellt sicher, dass die Anschlusswand im Falle eines Wandanschlusses bzw. der Dachstuhl im Falle eines Dachständeranschlusses eine ausreichende Festigkeit für die durch die Leitungen oder Kabel hervorgerufene Belastung aufweist.

(2) Erforderliche bauliche Verstärkungen sowie alle notwendigen Maßnahmen, z. B. für

- den Einbau von Mauerwerksdurchführungen
- den Einbau von Isolatorenstützen und Abspannvorrichtungen

veranlasst der Anschlussnehmer nach den Vorgaben des Netzbetreibers.

(3) Bei Umstellung des Netzanschlusses (z. B. von Freileitungsbauweise auf Kabelbauweise) sorgt der Anschlussnehmer für die entsprechende Anpassung seiner Anlage.

# **5.6 Anbringen des Hausanschlusskastens**

(1) Hausanschlusskasten und Hauptverteiler werden frei zugänglich und sicher bedienbar angeordnet. Sie können in Abstimmung mit dem Netzbetreiber kombiniert werden.

(2) Bei der Anbringung des Hausanschlusskastens werden folgende Maße zugrunde gelegt:

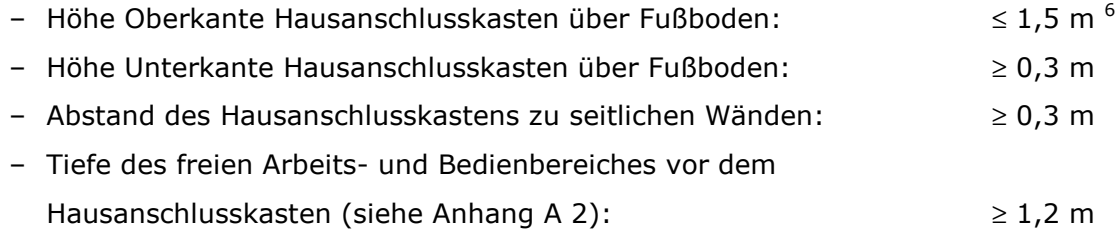

# **6 Hauptstromversorgung**

# **6.1 Aufbau und Betrieb**

(1) Planer oder Errichter legen Querschnitt, Art und Anzahl der Hauptleitungen in Abhängigkeit von der Anzahl der anzuschließenden Kundenanlagen fest. Die vorgesehene Ausstattung der Kundenanlagen mit Verbrauchsgeräten, die zu erwartende Gleichzeitigkeit dieser Geräte im Betrieb sowie die technische Ausführung der Übergabestelle werden bei der Festlegung berücksichtigt.

(2) Der Errichter schließt Hauptstromversorgungssysteme so an, dass an den Messeinrichtungen ein Rechtsdrehfeld besteht.

<sup>6</sup> In begründeten Ausnahmen ist in Absprache mit dem Netzbetreiber eine Höhe von ≤ 1,80 m zulässig.

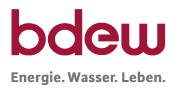

(3) Sind mehrere Hauptleitungen in einem Gebäude erforderlich, sind die zugehörigen Überstrom-Schutzeinrichtungen in Hauptverteilern zusammenzufassen. Die Abgänge kennzeichnet der Errichter derart, dass deren Zuordnung zu den jeweiligen Kundenanlagen eindeutig und dauerhaft erkennbar ist. Das gilt sinngemäß auch für kombinierte Hausanschlusskästen.

(4) Hauptleitungen werden durch allgemeine, leicht zugängliche Räume geführt. Dabei beachten Planer und Errichter die Bauordnung des jeweiligen Bundeslandes.

(5) Die Verlegung von Hauptleitungen außerhalb von Gebäuden bedarf der Abstimmung mit dem Netzbetreiber.

(6) Bei Freileitungsanschlüssen sollen Zählerplatz und Hauptleitung so ausgeführt werden, dass die Anlage im Bedarfsfall ohne weitere Maßnahmen auch über einen erdverlegten Kabelanschluss versorgt werden kann.

(7) Hauptstromversorgungssysteme werden als Strahlennetze betrieben.

(8) Falls der Errichter der Anlage bei der Durchführung von Arbeiten an elektrischen Anlagenteilen auch andere Kundenanlagen vorübergehend außer Betrieb setzen muss, unterrichtet er die davon betroffenen Kunden rechtzeitig und in geeigneter Weise.

(9) In Hauptstromversorgungssystemen werden grundsätzlich nur Betriebsmittel eingebaut, die der Stromverteilung und der Freischaltung der Messeinrichtungen dienen.

(10) Bei der Ausführung einer Gebäudeinstallation auf der Basis eines TN-Systems ist aus Gründen der elektromagnetischen Verträglichkeit (EMV) eine Aufteilung des PEN-Leiters im Hauptstromversorgungssystem vorteilhaft.

# **6.2 Bemessung**

# **6.2.1 Leistungsbedarf zur Dimensionierung der Hauptstromversorgung**

(1) Für die Dimensionierung der Hauptstromversorgung in Wohngebäuden gilt DIN 18015-1. Alle anderen Hauptstromversorgungssysteme werden entsprechend deren Leistungsanforderung dimensioniert.

Der Netzbetreiber gibt die Größe der Hausanschlusssicherung vor.

# **6.2.2 Überstromschutz**

Die Hausanschlusssicherungen oder sonstige vom Netzbetreiber plombierte Überstrom-Schutzeinrichtungen werden nicht als Schutzeinrichtungen zum Schutz bei Überlast oder Kurzschluss für abgehende Endstromkreise und Verbrauchsgeräte verwendet.

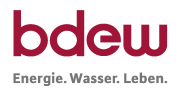

# **6.2.3 Koordination von Schutzeinrichtungen**

(1) Planer und Errichter der elektrischen Anlage berücksichtigen, dass Selektivität zwischen den Überstrom-Schutzeinrichtungen in der Kundenanlage und denjenigen im Hauptstromversorgungssystem sowie den Hausanschlusssicherungen besteht.

(2) In Hauptstromversorgungssystemen sind die Schutzeinrichtungen gemäß DIN VDE 0100-530 selektiv auszuführen.

# **6.2.4 Kurzschlussfestigkeit**

(1) Der Planer oder Errichter legt die elektrischen Anlagen hinter der Übergabestelle des Netzbetreibers (Hausanschlusskasten) mindestens für folgende prospektive Kurzschlussströme $^7$  aus:

- 25 kA für das Hauptstromversorgungssystem von der Übergabestelle des Netzbetreibers bis einschließlich zur letzten Überstrom-Schutzeinrichtung bzw. Hauptleitungsabzweigklemme vor der Messeinrichtung.
- 10 kA für die Betriebsmittel zwischen der letzten Überstrom-Schutzeinrichtung bzw. Hauptleitungsabzweigklemme vor der Messeinrichtung und dem Stromkreisverteiler.

(2) Die bei Direktmessung der Messeinrichtung vorgeschaltete Überstrom-Schutzeinrichtung darf einen Bemessungsstrom von maximal 100 A haben. Sie muss mindestens die gleichen strombegrenzenden Eigenschaften aufweisen wie SH-Schalter oder Sicherungen der Betriebsklasse gG, jeweils mit einem Bemessungsstrom von 100 A.

### **6.2.5 Spannungsfall**

Im Hauptstromversorgungssystem darf der Spannungsfall folgende Werte nicht überschreiten:

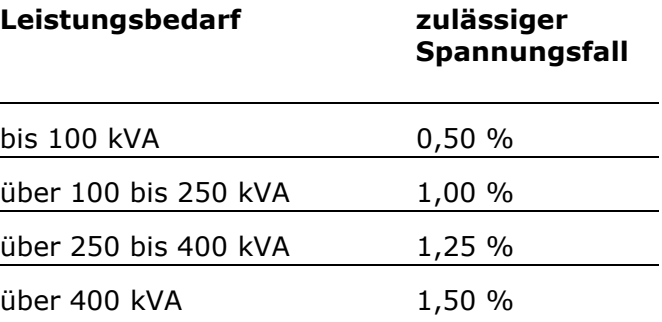

<sup>7</sup> Prospektive Kurzschluss ströme sind unbeeinflusste Dauer-Kurzschlusss tröme

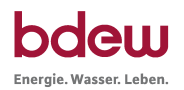

# **6.3 Hauptleitungsabzweige**

(1) Der Errichter verwendet Hauptleitungsabzweigklemmen nach DIN VDE 0603-2 und Hauptleitungsabzweigkästen.

(2) Hauptleitungsabzweige werden in von Zählerplätzen getrennten Gehäuseteilen mit gesonderten Abdeckungen untergebracht und sollen in unmittelbarer Nähe des Hausanschlusskastens oder des Zählerschrankes installiert werden. Der Abstand vom Fußboden bis zur Unterkante der Hauptleitungsabzweigkästen darf nicht weniger als 0,30 m, bis zur Oberkante nicht mehr als  $1,50$  m  $^8$  betragen (siehe Anhang A 2).

(3) In Wohngebäuden werden nach DIN 18015-1 die Hauptleitungsabzweige bis zu den Messeinrichtungen und die Leitungen bis zu den Stromkreisverteilern als Drehstromleitungen ausgeführt und so bemessen, dass ihnen zum Schutz bei Überlast Überstrom-Schutzeinrichtungen mit einem Bemessungsstrom von mindestens 63 A zugeordnet werden können.

# **7 Mess- und Steuereinrichtungen, Zählerplätze**

Dieses Kapitel wird ersetzt durch die Anwendungsregel VDE-AR-N 4101 "Anforderungen an Zählerplätze in elektrischen Anlagen im Niederspannungsnetz", Ausgabe 2011, Herausgeber VDE FNN.

Zusätzliche Anforderungen dazu entnehmen Sie bitte den Ergänzungen zur TAB des jeweiligen Netzbetreibers.

# **8 Stromkreisverteiler**

(1) Für Stromkreisverteiler gelten DIN VDE 0603-1, DIN EN 60439-3 (VDE 0660-504) und DIN 43871. Für Stromkreisverteiler in Wohngebäuden gilt außerdem DIN 18015-2.

(2) Leitungsschutzschalter im Stromkreisverteiler müssen gemäß DIN EN 60898-1 (VDE 0641-11) ein Bemessungsschaltvermögen von mindestens 6 kA haben und den Anforderungen der Energiebegrenzungsklasse 3 nach DIN EN 60898-1 (VDE 0641-11) entsprechen.

(3) Wechselstromkreise ordnet der Errichter den Außenleitern so zu, dass sich eine möglichst gleichmäßige Aufteilung der Leistung ergibt.

<sup>8</sup> In begründeten Ausnahmen ist in Absprache mit dem Netzbetreiber eine Höhe von ≤ 1,80 m zulässig.

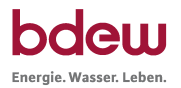

(4) Bei Aufteilung von Stromkreisen ist die Zuordnung von Anschlussstellen für Verbrauchsgeräte zu einem Stromkreis so vorzunehmen, dass durch das automatische Abschalten der diesem Stromkreis zugeordneten Schutzeinrichtung (z. B. Leitungsschutzschalter, Fehlerstrom-Schutzschalter) im Fehlerfall oder bei notwendiger manueller Abschaltung nur ein Teil der Kundenanlage abgeschaltet wird. Hiermit wird die größtmögliche Verfügbarkeit der elektrischen Anlage für den Anschlussnutzer erreicht.

# **9 Steuerung und Datenübertragung**

(1) Wenn Messeinrichtungen und/oder Verbrauchsgeräte zentral gesteuert werden sollen, stimmt der Planer oder der Errichter den Aufbau der Steuerung mit dem Netzbetreiber ab.

(2) Den Aufbau von Datenübertragungsstrecken zur Übermittlung von Zählimpulsen und/ oder Abrechnungsdaten stimmt der Planer oder der Errichter mit dem Netzbetreiber ab.

(3) Bei Kundenanlagen mit einem voraussichtlichen Jahresenergiebedarf >100.000 kWh sorgt der Anschlussnutzer nach Vorgabe des Messstellenbetreibers in unmittelbarer Nähe des Zählerplatzes für die Bereitstellung eines durchwahlfähigen und betriebsbereiten Telekommunikations-Endgeräteanschluss.

(4) Dieses Kapitel wird ergänzt durch die Anwendungsregel VDE-AR-N 4101 "Anforderungen an Zählerplätze in elektrischen Anlagen im Niederspannungsnetz", Ausgabe 2011, Herausgeber VDE FNN.

# **10 Elektrische Verbrauchsgeräte**

# **10.1 Allgemeines**

(1) Elektrische Verbrauchsgeräte und Anlagen dürfen nach dem Gesetz über die elektromagnetische Verträglichkeit (EMVG) keine störenden Einflüsse auf andere Kundenanlagen sowie auf das Verteilungsnetz und auf Anlagen des Netzbetreibers ausüben.

(2) Im Allgemeinen gilt Absatz 1 als erfüllt, wenn die Verbrauchsgeräte und Anlagen die einschlägigen Normen, Vorschriften und Richtlinien der Europäischen Union erfüllen und insbesondere die Grenzwerte der Normenreihe DIN EN 61000-3-x (DIN VDE 0838-x) einhalten.

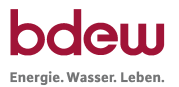

(3) Für Verbrauchsgeräte, welche die Grenzwerte der Norm bzw. des Abschnittes 10.2 nicht einhalten, holt deren Betreiber für den Anschluss und den Betrieb eine Einzelzustimmung des Netzbetreibers ein. Diese kann entfallen, wenn durch das positive Ergebnis einer Untersuchung<sup>9</sup> sichergestellt wurde, dass die Geräte am vorgesehenen Netzanschlusspunkt keine störenden Rückwirkungen auf das Verteilungsnetz oder andere Kundenanlagen verursachen.

(4) Darüber hinaus ergreift der Betreiber dann Maßnahmen zur Begrenzung der Rückwirkungen auf ein nicht störendes Maß, wenn aufgrund einer Häufung von Geräten in einer Kundenanlage störende Rückwirkungen auf andere Kundenanlagen zu erwarten sind.

(5) Elektrische Verbrauchsgeräte und Anlagen müssen eine ausreichende Störfestigkeit gegenüber den in den Verteilungsnetzen üblichen Störgrößen, wie z. B. Spannungseinbrüchen, Überspannungen, Oberschwingungen, aufweisen.

# **10.2 Anschluss**

# **10.2.1 Entladungslampen**

(1) Entladungslampen dürfen je Kundenanlage bis zu einer Gesamtleistung von 250 W je Außenleiter unkompensiert angeschlossen werden. Für größere Lampenleistungen muss der Verschiebungsfaktor cos  $\varphi_1^{-10}$  durch Kompensation zwischen 0,9 kapazitiv und 0,9 induktiv liegen. Bis zu der in Absatz 2 angegebenen Leistungsgrenze werden bezüglich der Art der Kompensation keine Vorgaben gemacht.

(2) Um den Betrieb von Tonfrequenz-Rundsteueranlagen nicht unzulässig zu beeinträchtigen, ist ab einer Leistung der Beleuchtungsanlage von 5 kVA pro Kundenanlage eine der folgenden Schaltungen vorzusehen:

- die Duo-Schaltung
- eine Schaltung von Einzellampen in Gruppen, die je zur Hälfte mit gleichmäßig auf die Außenleiter aufgeteilten kapazitiven und induktiven Vorschaltgeräten betrieben werden
- elektronische Vorschaltgeräte (EVG), so dass für den Lampenstrom der cos φ<sub>1</sub> ≈ 1 ist
- Kompensation durch eine zentrale Kompensationsanlage des Betreibers, die gegen Rundsteuersignale genügend gesperrt oder verdrosselt ist.

 $^9\,$  Für diese Untersuchung werden je nach Erfordernis herangezogen:

 <sup>–</sup> die einschlägigen Normen, vor allem DIN EN 61000-3-x (DIN VDE 0838-x) und/oder

 <sup>–</sup> die "Technischen Regeln zur Beurteilung von Netzrückwirkungen" , herausgegeben vom VDN und/oder

 <sup>–</sup> die Hinweise in der Gebrauchsanweisung des anzuschließenden Gerätes .

 $10$  cos  $\varphi_1$  ist der Verschiebungsfaktor der 50-Hz-Grundschwingung, siehe "Elektrische Leistung – korrekte Begriffe", herausgegeben vom VDEW.

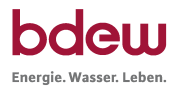

Alle anderen Schaltungen erfordern dann eine Rückfrage beim Netzbetreiber, wenn dieser eine Tonfrequenz-Rundsteueranlage mit einer höheren Frequenz als 300 Hz betreibt.

# **10.2.2 Motoren**

(1) Durch den Anlauf von Motoren dürfen keine störenden Spannungsänderungen im Netz verursacht werden. Folgende Scheinleistungs-Grenzwerte dürfen bei gelegentlich (zweimal täglich) anlaufenden Motoren nicht überschritten werden:

- Wechselstrommotoren mit einer Scheinleistung von nicht mehr als 1,7 kVA oder
- Drehstrommotoren mit einer Scheinleistung von nicht mehr als 5,2 kVA oder
- bei höheren Scheinleistungen Motoren mit einem Anlaufstrom von nicht mehr als 60A <sup>11</sup>

(2) Bei Motoren mit gelegentlichem Anlauf und mit höheren Anzugsströmen als 60 A vereinbart der Planer oder Errichter mit dem Netzbetreiber die notwendigen Maßnahmen zur Vermeidung störender Spannungsänderungen, sofern nicht durch eine Untersuchung gemäß Abschnitt 10.1 Abs. 3 eine Unbedenklichkeit bezüglich möglicher störender Netzrückwirkungen nachgewiesen wurde.

(3) Bei Motoren, die störende Netzrückwirkungen durch schweren Anlauf, häufiges Schalten oder schwankende Stromaufnahme verursachen können, z. B. Aufzüge, Sägegatter und Cutter mit einem Anlaufstrom von mehr als 30 A, vereinbart der Planer oder Errichter mit dem Netzbetreiber die für die Reduzierung der Netzrückwirkungen<sup>12</sup> notwendigen Maßnahmen.

# **10.2.3 Elektrowärmegeräte**

Stromkreise für Elektrowärmegeräte mit einer Bemessungsleistung von mehr als 4,6 kW, z.B. Elektroherde, Durchlauferhitzer oder Warmwasserspeicher, werden vom Planer oder Errichter als Drehstromkreise ausgelegt.

# **10.2.4 Geräte zur Heizung oder Klimatisierung, einschließlich Wärmepumpen**

(1) Geräte zur Heizung oder Klimatisierung mit einer Bemessungsleistung von mehr als 4,6 kW werden für Drehstromanschluss ausgelegt. Für Antriebe in Geräten zur Heizung oder Klimatisierung gelten die Bedingungen nach Abschnitt 10.2.2.

 $11$  Anlaufströme werden als Effektivwerte von Strom-Halbperioden angegeben.

<sup>&</sup>lt;sup>12</sup> Siehe DIN EN 61000-3-3 (DIN VDE 0838-3) sowie die "Technischen Regeln zur Beurteilung von Netzrückwirkungen" , herausgegeben vom VDN.

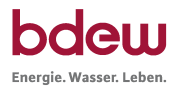

(2) Wärmepumpen sind vom Errichter mit einer Einrichtung zu versehen, welche die Anzahl der Einschaltungen pro Stunde begrenzt. Wärmepumpen mit einphasigem Anschluss dürfen bei Anlaufströmen bis 18 A maximal sechsmal und bei Anlaufströmen bis 24 A maximal dreimal pro Stunde eingeschaltet werden. Wärmepumpen mit Drehstromanschluss und Anlaufströmen bis 30 A dürfen maximal sechsmal, die mit Anlaufströmen bis 40 A maximal dreimal pro Stunde eingeschaltet werden.

(3) Der Netzbetreiber kann den Betrieb von Geräten zur Heizung oder Klimatisierung von der Installation einer Steuerungs- bzw. Regelungseinrichtung abhängig machen. Diese ermöglicht einerseits eine Anpassung der Leistungsinanspruchnahme an die Belastungsverhältnisse im Verteilungsnetz und andererseits den direkten Eingriff durch eine zentrale Steuereinrichtung des Netzbetreibers. Bei Wärmespeicheranlagen sieht der Planer oder der Errichter gemäß den Vorgaben des Netzbetreibers eine Aufladesteuerung nach DIN 44574 vor.

(4) Der Errichter bringt für die Steuerung von Geräten zur Heizung oder Klimatisierung durch eine zentrale Steuereinrichtung des Netzbetreibers eine plombierbare Schalteinrichtung (z. B. ein Schütz) nach dessen Angaben an.

(5) Der Errichter schließt Geräte zur Heizung oder Klimatisierung, deren Betrieb zeitlich eingeschränkt werden kann, fest an.

# **10.2.5 Schweißgeräte**

(1) Der Betreiber von Schweißgeräten mit einer Bemessungsleistung von mehr als 2 kVA, die störende Netzrückwirkungen verursachen können, vereinbart vor deren Anschluss mit dem Netzbetreiber geeignete Maßnahmen, so dass im Betrieb Störungen anderer Kunden oder Störungen im Verteilungsnetz ausgeschlossen sind. Diese Geräte sollen den Neutralleiter nicht und die Außenleiter möglichst gleichmäßig belasten.

(2) Der Verschiebungsfaktor cos  $\varphi_1^{13}$  sollte mindestens 0,7 induktiv betragen.

### **10.2.6 Röntgengeräte, Tomographen u.ä.**

(1) Röntgengeräte, Tomographen und ähnliche medizinische Geräte mit einer Bemessungsleistung über 1,7 kVA bei Wechselstrom- und 5 kVA bei Drehstromanschluss dürfen dann angeschlossen werden, wenn die Kurzschlussleistung des Netzes am Hausanschlusskasten wenigstens das 50fache der Geräte-Bemessungsleistung beträgt<sup>14</sup>.

-

 $13 \cos \varphi_1$  ist der Verschiebungsfaktor der 50-Hz-Grundschwingung, siehe "Elektrische Leistung – korrekte Begriffe", herausgegeben vom VDEW.

 $^{\rm 14}$  Über die Netzkurzschlussleistung am Hausanschlusskasten erteilt der Netzbetreiber Auskunft.

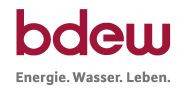

(2) Bei einer geringeren Netzkurzschlussleistung stimmt der Planer oder Errichter die Anschlussmöglichkeit mit dem Netzbetreiber ab.

# **10.2.7 Geräte mit Anschnittsteuerung, Gleichrichtung oder Schwingungspaketsteuerung**

(1) Auch bei getrennter Anordnung von Steuerungseinrichtung und Verbrauchsgerät ist die Steuerungseinrichtung als Bestandteil des gesteuerten elektrischen Verbrauchsgerätes zu betrachten.

(2) Die in den Normen DIN EN 61000-3 Teile 2 und 3 (DIN VDE 0838 Teile 2 und 3) festgelegten Grenzen für Verbrauchsgeräte mit Schwingungspaketsteuerung sind auch für elektrische Verbrauchsgeräte mit elektromechanischen Steuergeräten maßgebend, z. B. Kochstellen oder Backöfen mit Bimetallschaltern.

(3) Bei Anwendung der symmetrischen Anschnittsteuerung ist die Anschlussleistung von Glühlampen auf 1,7 kW je Außenleiter, die von Entladungslampen mit induktivem Vorschaltgerät sowie die von Motoren auf 3,4 kVA je Außenleiter begrenzt.

(4) Bei Wärmegeräten darf die unsymmetrische Gleichrichtung bis zu einer maximalen Anschlussleistung von 100 W und die symmetrische Anschnittsteuerung bis zu einer maximalen Anschlussleistung von 200 W angewandt werden. Bei Wärmegeräten sind außerdem Anschnittsteuerungen erlaubt, die nur beim Einschalten wirksam sind, um die Einschaltströme in ihrer Höhe zu begrenzen.

(5) Dreiphasig angeschlossene Kopiergeräte mit einphasiger Trommelheizung sind bis zu einer Anschlussleistung von 4 kVA, bei dreiphasiger Trommelheizung bis zu einer Anschlussleistung von 7 kVA zugelassen.

# **10.3 Betrieb**

# **10.3.1 Allgemeines**

Wenn durch Absinken, Unterbrechen, Ausbleiben oder Wiederkehren der Spannung Schäden in der Kundenanlage verursacht werden können, obliegt es dem Betreiber dieser Anlage, Maßnahmen zu deren Verhütung nach DIN VDE 0100-450 zu treffen.

# **10.3.2 Spannungs- oder frequenzempfindliche Betriebsmittel**

Wenn bei spannungs- oder frequenzempfindlichen Betriebsmitteln, wie z.B. Datenverarbeitungsgeräten, erhöhte Anforderungen an die Qualität der Spannung und der Frequenz gestellt werden, obliegt es dem Betreiber, die hierfür erforderlichen Maßnahmen, z.B. durch Einsatz einer unterbrechungsfreien Stromversorgungsanlage (USV-Anlage), zu treffen.

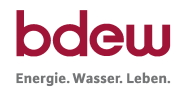

# **10.3.3 Blindleistungs-Kompensationseinrichtungen**

(1) Einrichtungen zur Blindleistungskompensation werden entweder zusammen mit den Verbrauchsgeräten zu- bzw. abgeschaltet oder über Regeleinrichtungen betrieben.

(2) Der Betreiber stimmt Notwendigkeit und Art der Verdrosselung mit dem Netzbetreiber ab.

# **10.3.4 Tonfrequenz-Rundsteueranlagen**

(1) Elektrische Anlagen hinter dem Netzanschluss werden so geplant und betrieben, dass sie den Betrieb von Tonfrequenz-Rundsteueranlagen nicht stören. Treten dennoch Störungen auf, so sorgt der Betreiber der störenden elektrischen Anlage, in Abstimmung mit dem Netzbetreiber, für geeignete Abhilfemaßnahmen<sup>15</sup>.

(2) Bilden Kondensatoren in Kundenanlagen in Verbindung mit vorgeschalteten Induktivitäten (Transformatoren, Drosseln) einen Reihenresonanzkreis, muss dessen Resonanzfrequenz in ausreichendem Abstand zu der vom Netzbetreiber verwendeten Rundsteuerfrequenz liegen.

(3) Werden Verbrauchsgeräte ohne ausreichende Störfestigkeit nach DIN VDE 0839 in elektrischen Anlagen hinter dem Netzanschluss durch Tonfrequenz-Rundsteuerung beeinträchtigt, obliegt es dem Betreiber dieser Verbrauchsgeräte, dafür zu sorgen, dass z.B. durch Einbau geeigneter technischer Mittel die Beeinträchtigung vermieden wird.

# **10.3.5 Einrichtungen zur Telekommunikation über das Niederspannungsnetz**

(1) Das Netz des Netzbetreibers darf nicht ohne dessen Zustimmung für Telekommunikationszwecke benutzt werden.

(2) Benutzt der Betreiber von Telekommunikationseinrichtungen seine eigenen elektrischen Anlagen für Telekommunikationszwecke, so sorgt er dafür, dass störende Einflüsse auf andere Kundenanlagen, Versorgungsanlagen des Netzbetreibers und Telekommunikationsanlagen des Netzbetreibers und Dritter vermieden werden.

(3) Es obliegt dem Betreiber von Telekommunikationseinrichtungen, für das Fernhalten von Signalen, die seine Telekommunikationseinrichtungen störend beeinflussen, selbst zu sorgen.

(4) Die in Kundenanlagen betriebenen Geräte dürfen die Telekommunikationseinrichtungen des Netzbetreibers bzw. anderer Kundenanlagen nicht unzulässig beeinträchtigen.

<sup>&</sup>lt;sup>15</sup> Siehe "Empfehlungen zur Vermeidung unzulässiger Rückwirkungen auf die Tonfrequenz-Rundsteuerung", herausgegeben von VDEW/VEO/VSE.

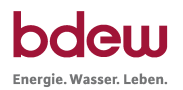

# **11 Vorübergehend angeschlossene Anlagen**

(1) Der Netzanschluss sowie die Mess- und Steuereinrichtungen für vorübergehend angeschlossene elektrische Anlagen (z.B. für Baustellen, Schaustellerbetrieben oder Festbeleuchtungen) sind in fest verankerten Anschlussschränken bzw. Anschlussverteilerschränken unterzubringen.

(2) Darüber hinaus sind auch geeignete Räume bzw. ortsfeste Schalt- und Steuerschränke<sup>16</sup> einsetzbar.

(3) Die kundeneigene Anschlussleitung vor der Mess- und Steuereinrichtung soll so kurz wie möglich, jedenfalls nicht länger als 30 Meter, sein. Die Anschlussleitung darf keine lösbaren Zwischenverbindungen enthalten.

# **12 Auswahl von Schutzmaßnahmen**

(1) Der Netzbetreiber erteilt Auskunft über das vorhandene Netzsystem.

(2) In Neubauten wird ein Fundamenterder nach DIN 18014 eingebaut.

(3) Der PEN-Leiter bzw. Neutralleiter (N) darf nicht als Erdungsleiter für Schutz- und Funktionszwecke von Erzeugungsanlagen, Antennenanlagen und Blitzschutzanlagen verwendet werden.

(4) Wird ein Überspannungsschutz nach DIN VDE 0100-443 mit Überspannungs-Schutzeinrichtungen vom Typ 2 oder Typ 3 nach DIN EN 61643-11 (VDE 0675-6-11) vorgesehen, nimmt der Errichter den Einbau der Schutzeinrichtungen im nicht plombierten Teil der Kundenanlage vor.

(5) Wird ein Überspannungsschutz nach DIN EN 60305 (VDE 0185-305) mit Überspannungs-Schutzeinrichtungen vom Typ 1 nach DIN EN 61643-11 (VDE 0675-6-11) vorgesehen, so dürfen Überspannungs-Schutzeinrichtungen im plombierten Teil der Kundenanlage eingebaut werden, sofern sie den Anforderungen der Richtlinie "Überspannungs-Schutzeinrichtungen Typ  $1<sup>n</sup> 1<sup>7</sup>$  entsprechen.

<sup>&</sup>lt;sup>16</sup> Siehe Anwendungsregel VDE-AR-N 4102 "Anschlussschränke im Freien", herausgegeben vom VDE FNN.

 $17$  Siehe Richtlinie "Überspannungs-Schutzeinrichtungen Typ 1", herausgegeben vom VDN.

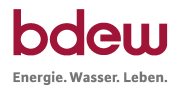

# **13 Erzeugungsanlagen mit bzw. ohne Parallelbetrieb**

Für folgende Anlagen stimmen Planer, Errichter, Anschlussnehmer und Betreiber die technische Ausführung des Anschlusses und des Betriebes nach den dafür herausgegebenen Richtlinien des VDN und des VDE FNN im Einzelnen mit dem Netzbetreiber ab:

- $-$  Erzeugungsanlagen am Niederspannungsnetz  $^{18}$
- Notstromaggregate zur Sicherstellung des Elektrizitätsbedarfs bei Aussetzung der öffentlichen Versorgung <sup>19</sup>

Zusätzliche Anforderungen dazu entnehmen Sie bitte den Ergänzungen zur TAB des jeweiligen Netzbetreibers.

<sup>&</sup>lt;sup>18</sup> Siehe Anwendungsregel VDE-AR-N 4105 "Erzeugungsanlagen am Niederspannungsnetz", herausgegeben vom VDE FNN.

 $^{19}$  Siehe Richtlinie "Notstromaggregate", herausgegeben vom VDN.

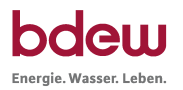

# **Anhang A**

# **A 1 Querverweise auf die Niederspannungsanschlussverordnung - NAV**

Zu den nachfolgend aufgelisteten Abschnitten der TAB wird auf entsprechende Paragraphen der NAV verwiesen.

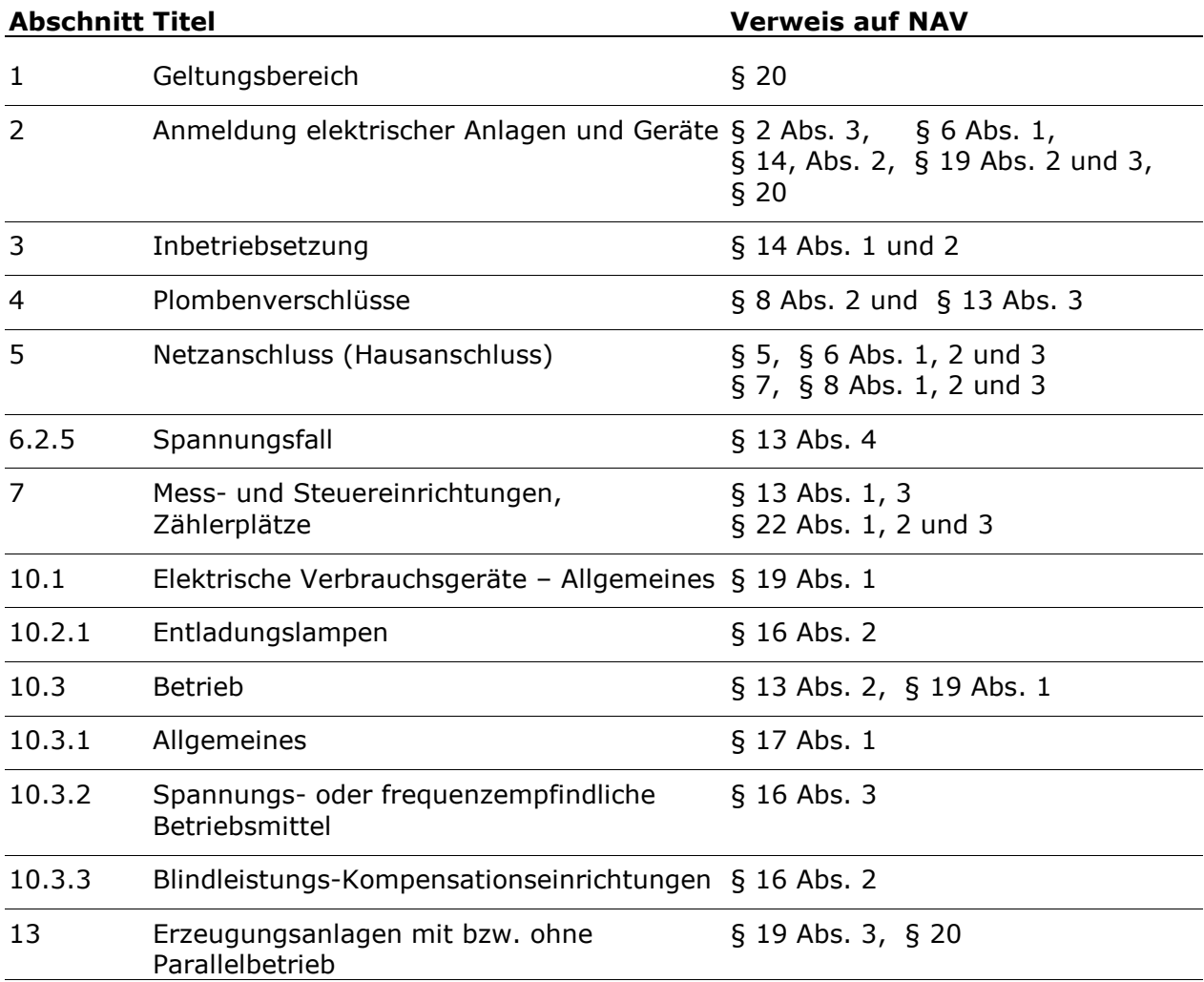

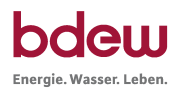

#### Einbau- und Betriebseinrichtungen 1) Einbau- und Betriebseinrichtungen 1) **HAK HAK**  $0.3<sub>m</sub>$  $0,3 m$  $0,3 m$  $0,3 m$ frei zu frei zu haltender haltender **Arbeits-und Arbeits- und**  $1,2m$  $1,2m$ **Bedienbereich Bedienbereich** (durchgängige (durchgängige Höhe min. 1,8 m) Höhe min. 1,8 m) Sonstige Sonstige Einrichtung<sup>2)</sup> Einrichtung<sup>2)</sup>

# **A 2 Arbeits- und Bedienbereich vor dem Hausanschlusskasten (HAK)**

# **Anmerkungen:**

- 1) *z.B. Gas- oder Wasserleitungsrohre*
- 2) *z.B. Schrank*

**Abstand von mind. 1,2 m und Höhe von mind. 1,8 m gelten auch für den Zählerschrank !** 

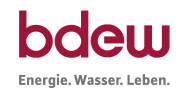

# **A 3 Einheitszählerplatz nach Abschnitt 7**

Dieser Anhang A 3 wird ersetzt durch Kapitel 4.2 (12) der Anwendungsregel VDE-AR-N 4101 "Anforderungen an Zählerplätze in elektrischen Anlagen im Niederspannungsnetz", Ausgabe 2011, Herausgeber VDE FNN.

# **A 4 Elektrische Grenzwerte der Technischen Anschlussbedingungen**

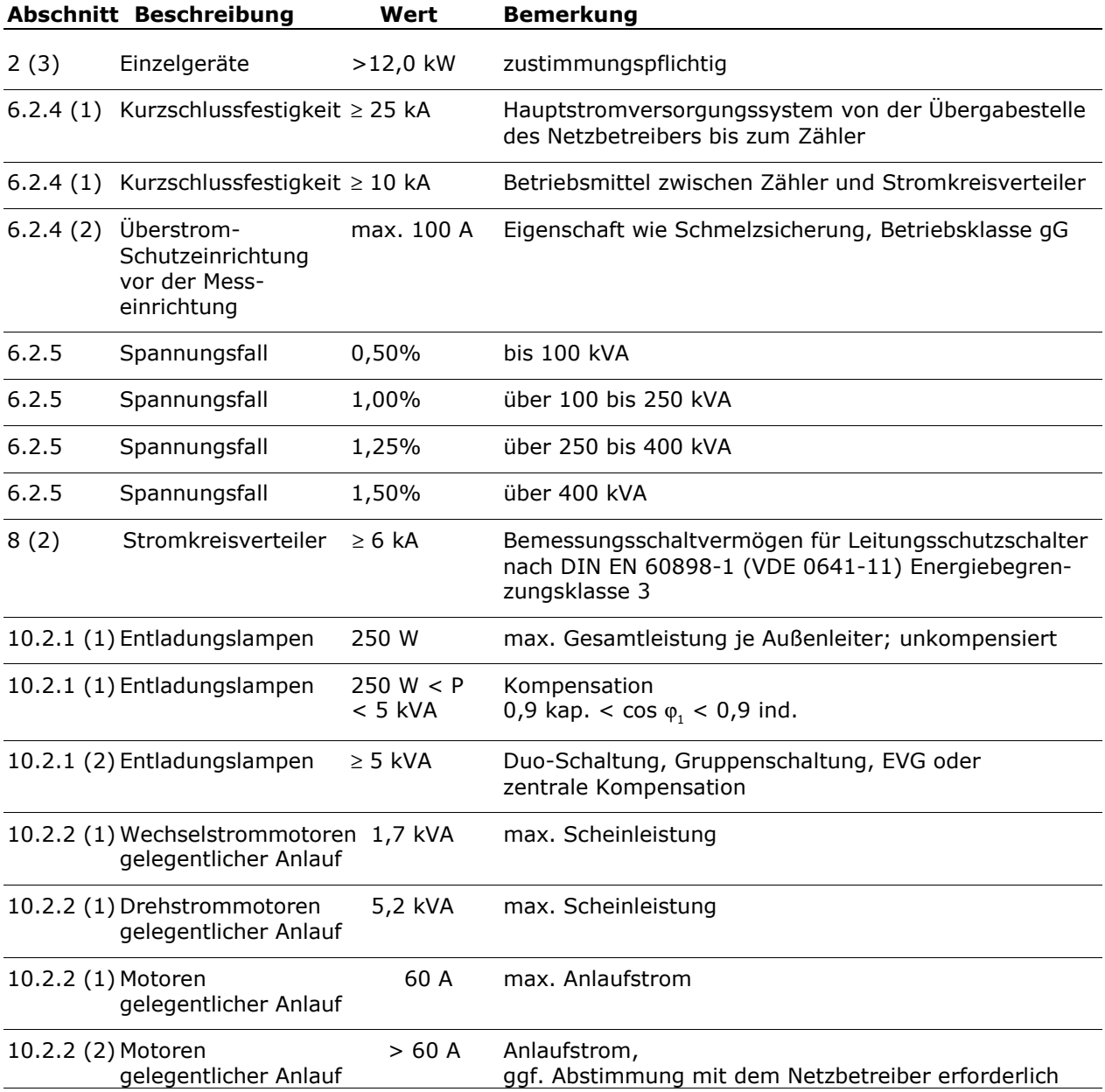

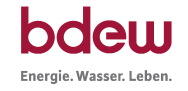

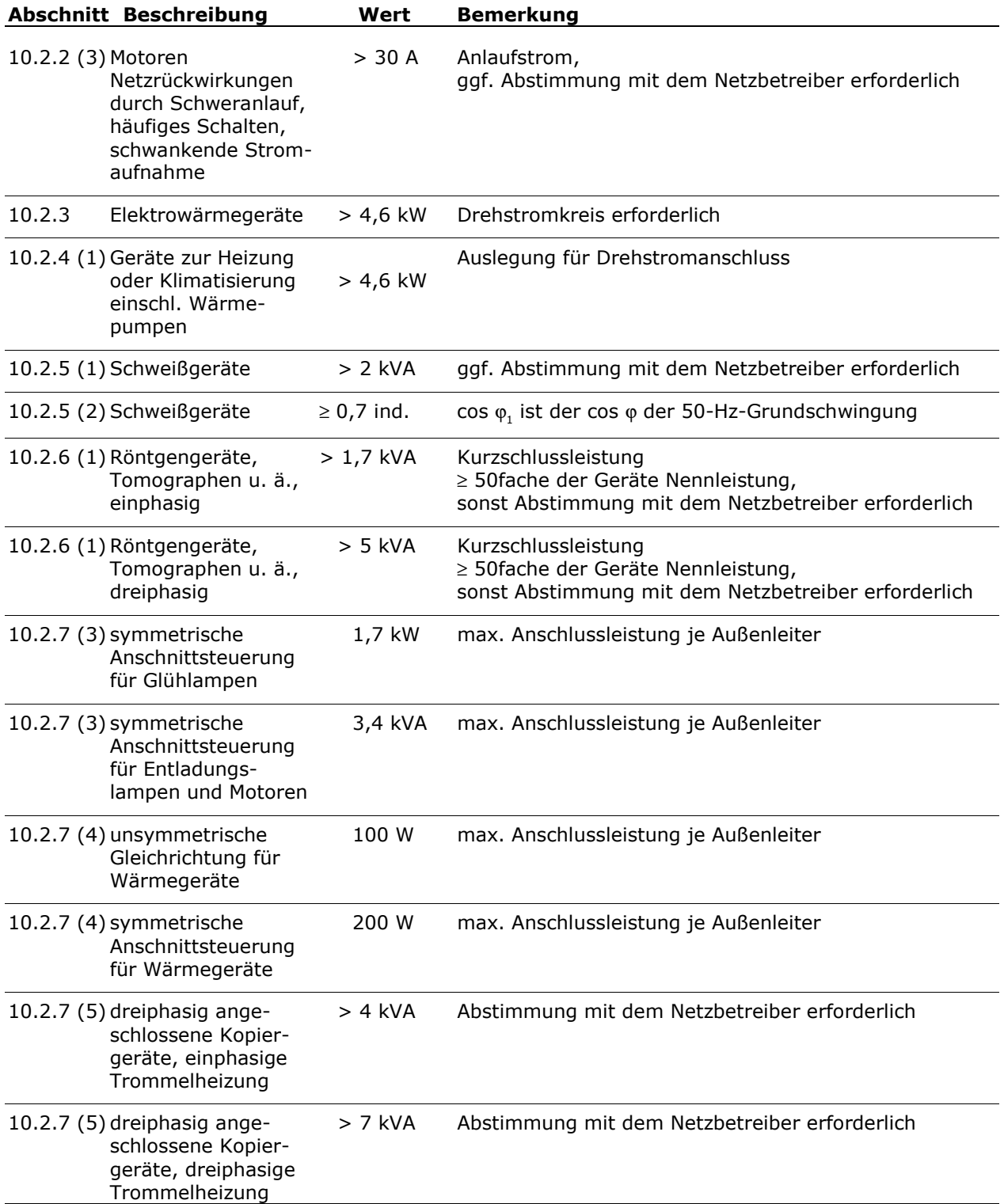

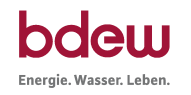

# **Anhang B – Begriffe**

Die nachfolgend beschriebenen Begriffe dienen dem besseren Verständnis der Technischen Anschlussbedingungen. Soweit wie möglich wurde auf die bereits in anderen Regelwerken, z. B. DIN-Normen, DIN VDE-Normen, VDN-Publikationen, enthaltenen Definitionen zurückgegriffen. Die Fundstellen sind in *Kursivschrift* angegeben. Keinesfalls beinhalten diese Begriffserklärungen technische Bestimmungen oder weitergehende Anforderungen an elektrische Anlagen, die an das Niederspannungsnetz eines Netzbetreibers angeschlossen werden. Sie ergänzen deshalb auch nicht die Vorgaben des Energiewirtschaftsgesetzes oder der Niederspannungsanschlussverordnung - NAV.

# **1. Anschlussnehmer**

Anschlussnehmer ist jedermann im Sinne von § 18 Abs. 1 Satz 1 Energiewirtschaftsgesetz, in dessen Auftrag ein Grundstück oder Gebäude an das Niederspannungsnetz angeschlossen wird oder im Übrigen jeder Eigentümer oder Erbbauberechtigte eines Grundstücks oder Gebäudes, das an das Niederspannungsnetz angeschlossen ist.

*§ 1 Abs. 2 NAV*

# **2. Anschlussnutzer**

Anschlussnutzer ist jeder Letztverbraucher, der im Rahmen eines Anschlussnutzungsverhältnisses einen Anschluss an das Niederspannungsnetz zur Entnahme von Elektrizität nutzt.

*§ 1 Abs. 3 NAV*

# **3. Anschlusswert**

Anschlusswert eines Einzelgerätes ist die auf dem Typenschild angegebene Gesamtleistung dieses Gerätes. Der Anschlusswert mehrerer Geräte oder einer Anlage ist die Summe der Einzelanschlusswerte ohne Berücksichtigung eines Gleichzeitigkeitsfaktors. Diese Summe wird auch als "installierte Leistung" bezeichnet.

### **4. Betrieb**

Der Betrieb umfasst alle technischen und organisatorischen Tätigkeiten, die erforderlich sind, damit die elektrische Anlage funktionieren kann. Dies umfasst Bedienen (z. B. Schalten, Steuern, Regeln, Beobachten), elektrotechnische und nichtelektrotechnische Arbeiten.

*DIN VDE 0105-1* 

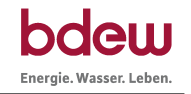

### **5. Betriebsspannung**

Die Betriebsspannung ist die jeweils örtlich zwischen den Leitern herrschende Spannung an einem Betriebsmittel oder Anlageteil.

*Anmerkung:* 

*Bei dem angegebenen Spannungswert handelt es sich bei Wechselspannung um Effektivwerte, bei Gleichspannung um arithmetische Mittelwerte.* 

*DIN VDE 0100-200* 

### **6. Betriebsstrom**

Betriebsstrom (eines Stromkreises) ist der Strom, den der Stromkreis in ungestörtem Betrieb führen soll. Der Betriebsstrom (eines Stromkreises) wird üblicherweise mit Ib bezeichnet.

*DIN VDE 0100-200* 

# **7. Blindleistung**

Blindleistung ist die elektrische Leistung, die zum Aufbau von magnetischen Feldern (z. B. Motoren, Transformatoren) oder von elektrischen Feldern (z. B. in Kondensatoren) benötigt wird. Bei überwiegend magnetischem Feld ist die Blindleistung induktiv, bei überwiegend elektrischem Feld kapazitiv.

*VDEW: Begriffe der Versorgungswirtschaft* 

# **8. BKE-A**

Befestigungs- und Kontaktiereinrichtung inklusive Verriegelungseinheit für elektronische Haushaltszähler (eHZ), als Adapter am Zählerfeld montiert oder zu installieren.

### **9. BKE-I**

Zählerfeld nach DIN 43870 mit Befestigungs- und Kontaktiereinrichtung inklusive Verriegelungseinheit für elektronische Haushaltszähler (eHZ), im Zählerfeld integriert oder zu installieren.

### **10. Erzeugungsanlage**

Erzeugungsanlagen sind Anlagen zur Erzeugung von elektrischer Energie, im wesentlichen für den eigenen Verbrauch, im Besitz von Unternehmen, Betrieben und Privatpersonen, die nicht Netzbetreiber im Hauptbetrieb sind.

*VDEW: Begriffe der Versorgungswirtschaft* 

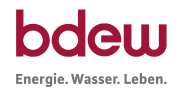

# **11. Errichter**

Errichter einer elektrischen Anlage im Sinne der TAB ist sowohl derjenige, der eine elektrische Anlage errichtet, erweitert, ändert oder unterhält, als auch derjenige, der sie zwar nicht errichtet, erweitert, geändert oder unterhalten hat, jedoch die durchgeführten Arbeiten als Sachverständiger überprüft hat und die Verantwortung für deren ordnungsgemäße Ausführung übernimmt.

# 12. Hauptleitung

Die Hauptleitung ist die Verbindungsleitung zwischen der Übergabestelle des Netzbetreibers (Hausanschlusskasten) und dem Zählerplatz, die nicht gemessene elektrische Energie führt.

*DIN 18015-1* 

### **13. Haupt leitungsabzweig**

Der Hauptleitungsabzweig ist die Abzweigleitung von der Hauptleitung zum jeweiligen Zählerplatz einer Kundenanlage mit mehreren Anschlussnutzern.

#### **14. Hauptstromversorgungssystem**

Ein Hauptstromversorgungssystem umfasst alle Hauptleitungen und Betriebsmittel hinter der Übergabestelle des Netzbetreibers (Hausanschlusskasten), die nicht gemessene elektrische Energie führen.

*DIN 18015-1* 

### **15. Hauptverteiler**

Der Hauptverteiler ist die erste niederspannungsseitige Aufteilungsstelle nach dem Hausanschlusskasten. Er enthält alle hierfür notwendigen Betriebsmittel.

### **16. Hausanschlusskasten**

Der Hausanschlusskasten ist die Übergabestelle vom öffentlichen Verteilungsnetz zur Kundenanlage. Er ist in der Lage, Überstrom-Schutzeinrichtungen, Trennmesser, Schalter oder sonstige Geräte zum Trennen und Schalten aufzunehmen.

*DIN VDE 0100-732* 

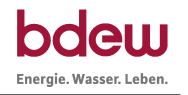

### **17. Hausanschlussraum**

Hausanschlussraum ist ein begehbarer und abschließbarer Raum eines Gebäudes, der zur Einführung der Anschlussleitungen für die Ver- und Entsorgung des Gebäudes bestimmt ist und in dem die erforderlichen Anschlusseinrichtungen und gegebenenfalls Betriebseinrichtungen untergebracht werden.

*DIN 18012* 

# **18. Hausanschlusssicherung**

Hausanschlusssicherung ist die im Hausanschlusskasten befindliche Überstrom-Schutzeinrichtung für den Überlastschutz der Hausanschlussleitung und den Überlast- und Kurzschlussschutz der vom Hausanschlusskasten in Energieflussrichtung abgehenden Hauptleitung.

# **19. Inbetriebsetzung**

Die Inbetriebsetzung ist die erstmalige unter-Spannung-Setzung einer elektrischen Anlage bzw. eines Teiles einer elektrischen Anlage zum Zwecke der sofort oder später erfolgenden Übergabe an den Betreiber der Anlage.

*§ 14 NAV* 

### **20. Kundenanlage**

Eine Kundenanlage ist die elektrische Anlage nach § 13 und § 14 NAV. Sie ist die Gesamtheit aller elektrischen Betriebsmittel hinter der Übergabestelle mit Ausnahme der Messeinrichtung und dient der Versorgung der Anschlussnutzer.

### **21. Leistungsbedarf**

Der Leistungsbedarf ist die maximal in einer Kundenanlage gleichzeitig benötigte elektrische Leistung. Der Leistungsbedarf ist das Produkt aus installierter Leistung (Summe der Anschlusswerte) und Gleichzeitigkeitsfaktor.

### **22. Leitungsschutzschalter**

Der Leitungsschutzschalter ist ein mechanisches Schaltgerät, das in der Lage ist, unter üblichen Stromkreisbedingungen Ströme einzuschalten, zu führen und abzuschalten und außerdem in der Lage ist, unter festgelegten, außergewöhnlichen Stromkreisbedingungen, wie im Kurzschlussfall, Ströme einzuschalten, eine bestimmte Zeit zu führen und automatisch abzuschalten.

*DIN EN 60898-1 (VDE 0641-11)* 

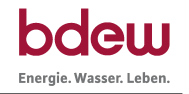

# **23. Messeinrichtung**

Messeinrichtungen sind Zähler, Zusatzeinrichtungen, Messwandler sowie Kommunikationsund Steuergeräte.

# **24. Netzanschluss (Hausanschluss)**

Der Netzanschluss besteht aus der Verbindung des öffentlichen Verteilungsnetzes mit der Kundenanlage. Er beginnt an dem Netzanschlusspunkt und endet mit der Hausanschlusssicherung, es sei denn, dass eine abweichende Vereinbarung getroffen wird. In diesem Falle sind auf die Hausanschlusssicherung die Bestimmungen über den Netzanschluss anzuwenden.

*§ 5 – 8 NAV* 

### **25. Netzbetreiber**

Netzbetreiber ist der Betreiber eines Elektrizitätsverteilungsnetzes der allgemeinen Versorgung im Sinne des § 18 Abs. 1 Satz 1 Energiewirtschaftsgesetz.

*§ 1 Abs. 4 NAV* 

#### **26. Netzrückwirkung**

Netzrückwirkungen sind Rückwirkungen in Verteilungsnetzen, die durch Verbrauchsgeräte mit oder ohne elektronische Steuerungen verursacht werden und unter Umständen die Versorgung anderer Stromkunden stören können. Solche Rückwirkungen können sein: Oberschwingungen, Spannungsschwankungen.

### **27. Netzsystem**

Ein Netzsystem ist die charakteristische Beschreibung der Merkmale eines Verteilungssystems nach

- Art und Zahl der aktiven Leiter der Systeme
- Art der Erdverbindung der Systeme

*DIN VDE 0100-300* 

### **28. Plombenverschluss**

Ein Plombenverschluss ist ein Verschluss mit Sicherungsfunktion, der elektrische Betriebsmittel vor unbefugtem Zugriff schützen soll.

*VDEW-Materialie M-38/97* 

# **29. Schalt- und Steuerschrank**

Schalt- und Steuerschrank im Sinne der TAB ist ein zur Aufstellung im Freien geeigneter Schrank, der auf öffentlichem Straßenland oder ähnlich zugänglichen Grundstücken aufgestellt wird und einen Hausanschlusskasten mit maximal 100 A Nennstrom sowie einen direkt messenden Zähler enthält (z. B. Straßenverkehrs-Signalanlagen, Anlagen der öffentlichen Beleuchtung, Bahn-Signalanlagen, Haltestellen für den öffentlichen Nahverkehr, Pumpenanlagen, Messstationen).

*VDE-Anwendungsregel VDE-AR-N-4102 "Anschlussschränke im Freien"* 

# **30. Selektiver Haupt leitungsschutzschalter (SH-Schalter)**

Der SH-Schalter ist ein strombegrenzendes, mechanisches Schaltgerät ohne aktive elektronische Bauelemente, das in der Lage ist, unter betriebsmäßigen Bedingungen Ströme einzuschalten, zu führen und abzuschalten. Er muss bis zu bestimmten Grenzen Überströme führen ohne abzuschalten, wenn diese Überströme im nachgeschalteten Einzelstromkreis auftreten und die Abschaltung durch eine nachgeschaltete Überstrom-Schutzeinrichtung erfolgt. Er muss besonderen Selektivitätsanforderungen zu vor- und nachgeschalteten Überstrom-Schutzeinrichtungen genügen.

*E DIN VDE 0643 (VDE 0643): 2003-09 bzw. E DIN VDE 0645 (VDE 0645): 2003-09* 

#### **31. Stromkreisverteiler**

Stromkreisverteiler dienen zum Verteilen der zugeführten Energie auf mehrere Stromkreise. Sie sind geeignet zur Aufnahme von Betriebsmitteln zum Schutz bei Überlast und indirektem Berühren sowie zum Trennen, Steuern, Regeln und Messen.

*DIN VDE 0603-1* 

### **32. Steuergerät**

Steuergerät ist die allgemeine Bezeichnung für Schaltgeräte, die zum Steuern von Verbrauchsmitteln durch den Netzbetreiber sowie zur Tarifumschaltung bestimmt sind. Steuergeräte sind z. B. Tonfrequenz-Rundsteuerempfänger, Funk-Rundsteuerempfänger und Schaltuhren.

### **33. Trennvorrichtung**

Eine Trennvorrichtung ist eine Einrichtung zum Trennen der Kundenanlage vom Verteilungsnetz, die auch durch den Kunden (elektrotechnischer Laie) betätigt werden kann (z.B. SH-Schalter).

*DIN 18015-1* 

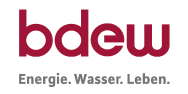

# **34. Übergabestelle**

Übergabestelle im Sinne der TAB ist der technisch und räumlich definierte Ort der Übergabe elektrischer Energie aus dem Verteilungsnetz in die Kundenanlage. Im Allgemeinen ist dies der Hausanschlusskasten.

*DIN VDE 0100-200 Anhang A DIN IEC 38* 

# **35. Verschiebungsfaktor cos** ϕ

Verschiebungsfaktor cos ϕ ist der Kosinus des Phasenwinkels ϕ zwischen den Sinus-Schwingungen der Spannung und des Stromes derselben Frequenz. Zur genauen Bezeichnung ist daher ggf. ein Index entsprechend der jeweiligen Frequenz bzw. Ordnungszahl hinzuzufügen.

*VDEW-Materialie M-10/99* 

### **36. Versorgungsunterbrechung**

Eine Versorgungsunterbrechung ist die ausfallbedingte Unterbrechung der Versorgung eines oder mehrerer Kunden, die länger als 1 Sekunde dauert.

*VDEW-Materialie M-11/99 "Netzregeln für den Zugang zu Verteilungsnetzen –Distribution Code"* 

### **37. Wirk leistung P**

Wirkleistung P ist die während eines Zeitraumes übertragene elektrische Energiemenge dividiert durch diesen Zeitraum. Im Fall einer festgelegten Leistungsflussrichtung kann die Wirkleistung sowohl positive als auch negative Werte annehmen.

*VDEW-Materialie M-10/99* 

### **38. Wohngebäude**

Wohngebäude sind Gebäude, die ausschließlich oder überwiegend zu Wohnzwecken genutzt werden.

### **39. Zählerfeld**

Das Zählerfeld ist die maßlich festgelegte Funktionsfläche eines Zählerplatzes, die der Befestigung des Zählers dient.

*DIN 43870*-*1*

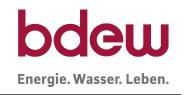

# **40. Zählerplatz**

Ein Zählerplatz ist eine Einrichtung zur Aufnahme von Zählern und/oder Steuergeräten, Klemmen, Überstromschutzeinrichtungen usw. Er besteht aus dem oberen und unteren Anschlussraum sowie aus dem Zählerfeld.

*DIN VDE 0603-1* 

### **41. Zählerschrank**

Ein Zählerschrank ist eine Umhüllung, die einen oder mehrere Zählerplätze beinhaltet und die Mindest-Schutzart und die jeweils erforderliche Schutzklasse gewährleistet.

*DIN VDE 0603*